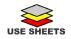

## Emergency Msg Text Opt-In

| Last Name:    First Name:    Email:    Company.    e-Sign CN#:    Step 1  Enter all appropriate information below    Step 2  Enter Mobile Number with Country Prefix; USA = 1    Step 4  Enter City, State, & Zip Code    Step 5  Enter County and Street Number and Street Name |      |       |        |                       |   | <u>MERLENN® Operator System Use</u><br><u>Only:</u><br>Enter all information into<br>MERLENN® <b>Recipients.</b> |  |
|----------------------------------------------------------------------------------------------------|------|-------|--------|-----------------------|---|----------------------------------------------------------------------------------------------------|--|
| Without e-Sign Control Number Messaging is <u>Not Approved.</u> Contact HR or Recipient.                                                                                                    |      |       |        |                       |   |                                                                                                    |  |
| Mobile Number City State Zip                                                                                                    |      | Zip   | County | County Street Address |   |                                                                                                    |  |
| Last Name:                                                                                                    |      |       |        |                       |   |                                                                                                    |  |
| Mobile Number                                                                                                    | City | State | Zip    | County                | S | treet Address                                                                                                    |  |
|                                                                                                    |      |       |        |                       |   |                                                                                                    |  |

Copyright ©2022 by Counterspherics Inc., all rights reserved. <u>www.counterspherics.com</u> MERLENN® CL-OPTIN rev 2